$,$  tushu007.com

## <<多媒体课件制作实训教程>>

 $<<$   $>>$ 

- 13 ISBN 9787810823173
- 10 ISBN 7810823175

出版时间:2004-6

作者:赵秀英,葛伟三,沈建京

页数:277

PDF

更多资源请访问:http://www.tushu007.com

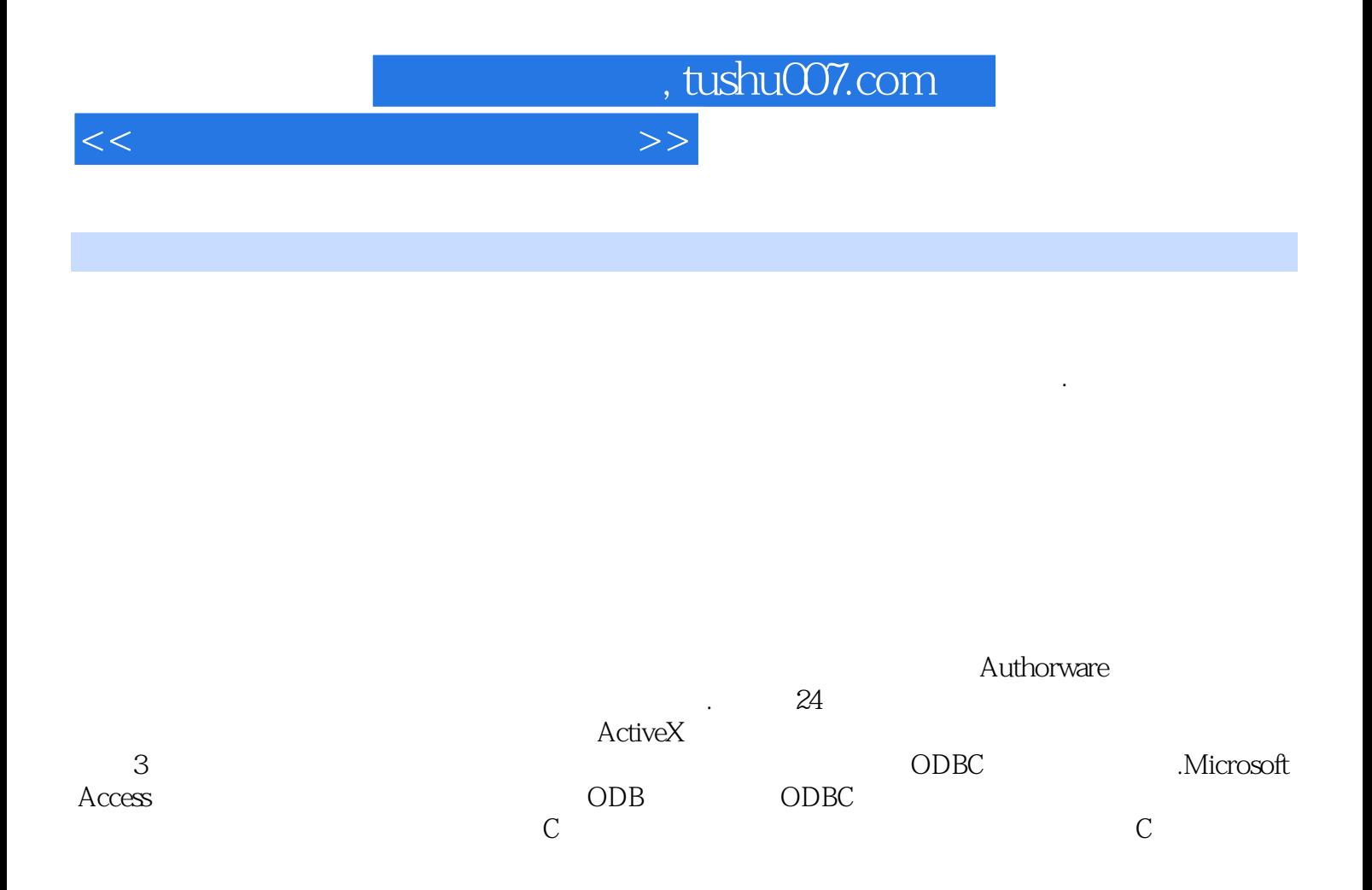

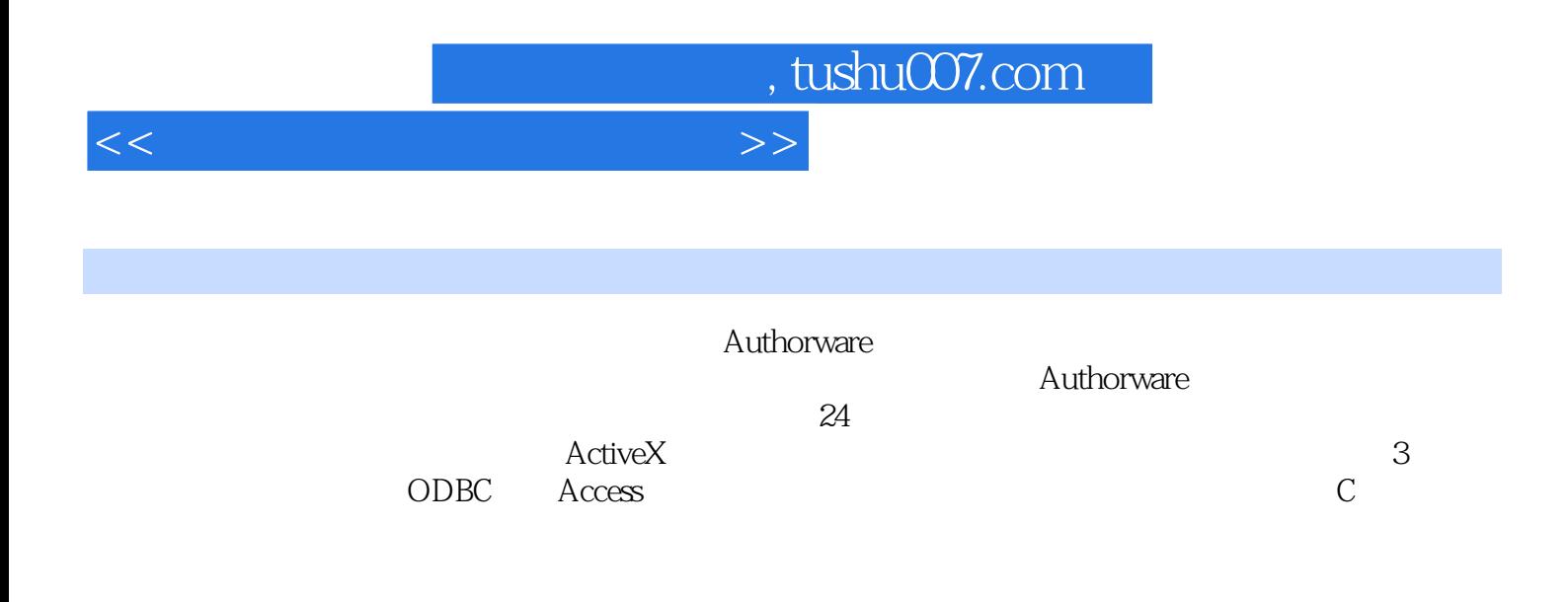

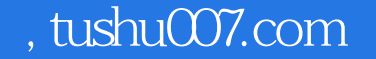

 $1 \t 1.1 \t - \t 1.2 \t - \t 1.3 \t - \t$  $1.4$   $-- 1.5$   $-- 1.6$   $-- 1.7 \t-- 1.8 \t-- 1.8 \t-- 1.9 \t-- 1.10$   $-- 1.11$   $-- 1.12$ ——  $1.13$   $-- 1.14$   $-- 1.15$   $\qquad \qquad - 1.16$   $\qquad \qquad - 1.17$   $\qquad$   $\qquad$  $1.19$   $\qquad \qquad \qquad \qquad 1.20$   $\qquad \qquad 1.21 \qquad \qquad -- \qquad \qquad 1.22 \qquad \qquad -- \qquad \qquad 1.23$  $---$  MIDI 1.24  $---$  1.25  $-- 2 \t2 \t21 \t—\t22 \t—\t22$  $2.3$   $\qquad -\qquad 120$   $2.4$   $\qquad -\qquad 2.5$   $\qquad -$ —Wave声音的控制 2.6 创作效果——用滑杆控制视频的播放速率 2.7 创作效果——时钟 2.8 创作效果  $\frac{1}{29}$  2.9  $\frac{1}{212}$  2.10  $\frac{1}{212}$  2.11  $\frac{212}{ }$   $\frac{212}{ }$   $\frac{213}{ }$   $\frac{213}{ }$   $\frac{213}{ }$  $2.14$   $\qquad -\qquad$   $2.15$   $\qquad -\qquad$   $2.16$  $2.17$   $2.17$   $2.17$   $2.18$   $2.18$   $2.19$   $2.19$   $2.22$   $2.21$   $2.23$   $2.23$   $2.23$   $2.23$   $2.23$   $2.23$   $2.23$   $2.23$   $2.23$   $2.23$   $2.23$   $2.23$   $2.23$   $2.23$   $2.23$   $2.23$   $2.23$   $2.23$   $2.23$   $2.23$   $2.23$   $2.23$   $2.2$  $2.23$   $2.20$   $2.21$   $2.21$   $2.22$   $3.1$  $32$   $224$   $3$   $31$ ODBC  $32 \leftarrow -$  C  $33 \leftarrow -$ A Authorware 6.0 help and a state of B Authorware 6.0 help and B Authorware 6.0

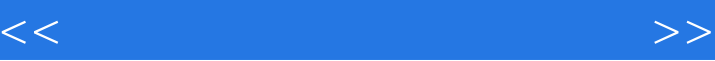

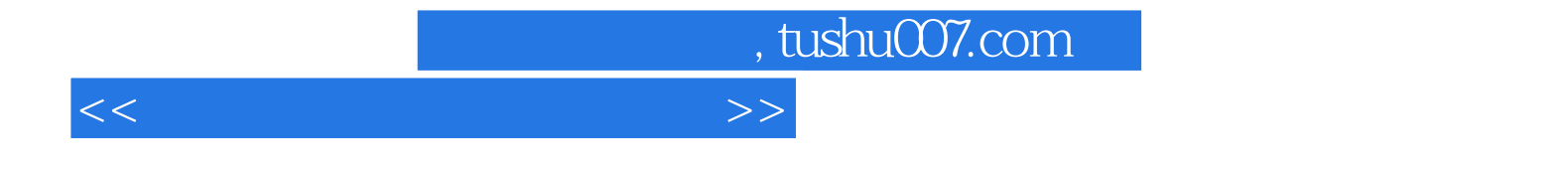

本站所提供下载的PDF图书仅提供预览和简介,请支持正版图书。

更多资源请访问:http://www.tushu007.com